## **Download free Adobe Photoshop 2022 (Version 23.0) Crack Windows 10-11 [32|64bit] 2022**

Cracking Adobe Photoshop and other software is illegal and if you do it yourself will be illegal. Using software to crack Adobe Photoshop is a good way to get your hands on a cracked version of the software. The only cost to you for using a keygen is the time it will take you to find one. On the internet you can find software crackers who are willing to sell you a cracked version of the software. Some of these crackers have websites that you can buy all of the cracked software from. Again, you'll have to pay for the software. There are some companies that sell software crackers. Some of these crackers sell software on a subscription basis. With a subscription you will have access to the cracked software for a period of time. There are also companies that sell cracked software on a one-off basis. These companies will sell you a cracked version of the software that will only work for a certain period of time after which you need to purchase a new version of cracked software.

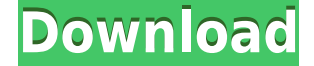

Did you know that the same technology behind Share for Review now makes it possible to totally control the look of your document before it's uploaded to the Web? Control your upload settings and viewport. With Control Your Upload Settings, you can create a Settings profile to give access to your photo lab, for example, to replicate what a client actually sees. This feature is available in all Adobe Creative Cloud applications. Then, with Control Your Viewport Settings, you can manipulate the look of the images based on the image or web browser that a client is viewing your document with. technologies. There are two new plug-ins fully supporting the new 12-bit RAW format

- Adobe DNG Converter a mid-range converter capable of 12-bit demosaicing. Now, all 12-bit RAW files and certain compressed RAW files will open seamlessly in Lightroom 5.
- Adobe Camera Raw a professional standard-software RAW converters for most of the newer cameras. This is Lightroom's only 12-bit RAW converter.

Alongside these new formats:

- Fine Art a new short-bracket latent workflow;
- Colorspace a new way to save 8-bit RAW files and color models: sRGB, AdobeRGB, and ProPhoto RGB.
- Grayscale Support a new function that allows you to save grayscale images with one click.

The rest of the plug-ins are the same as in previous versions of Lightroom. Lightroom 5 extends the following capabilities:

- Raw files can be downloaded to disk
- Full support for FITS cameras and their RAW cameras
- RAW files can be edited and re-saved in a different camera than the original
- RAW files can be added to a Lightroom catalog or folder and edited on it's own

## **Adobe Photoshop 2022 (Version 23.0)With License Code With Full Keygen PC/Windows {{ upDated }} 2023**

From there, we have ready-to-download versions of Photoshop Brushes, Patterns, Gradients, and Colors that you can apply directly to your images or vectors. All you need to do is drag one of these onto the preview of your image or on a paper preview to apply it. You can also use the Effects, Adjustments, and Adjustments Layers panels and the Direct Selection tools to apply common effects and color adjustments to your image. The great thing is, you can use these even on a new file, so you can experiment and try out different combination of effects and color presets. And, if you want to learn more about using various tools in Photoshop, we've put together this very complete and in-depth online tutorial that covers all of them. Not sure how to use a tool? Just check out the tutorial! Today we'll go over the different features that Photoshop has to offer as well as how to use them. However, if you're new to Photoshop, you'll be happy to know that we'll start from the very beginning, so you can immediately jump into the interface. **How To Use It: -n - How to use it:** To fill an object with a color, fill out the color's opacity so that you can see the color. Retouching is the process of altering a photo to make it look better. It can mean changes in the skin color, make-up, and, in general, any editing to make the picture look better. Retouching can be to create a "make-up" look or to fix a blemish. Retouching is called means in graphic design. 933d7f57e6

## **Download Adobe Photoshop 2022 (Version 23.0)Crack With Serial Key WIN + MAC 64 Bits {{ upDated }} 2023**

For photographers and creatives looking to gain more control over their images, Adobe has introduced several features with a renewed focus on workflow. Power Select, Address Aware and Adobe Video are three new features which offer meaningful improvements in more straightforward ways. Power Select enables you to mark part of an image and modify it directly while keeping the rest of the picture untouched so you don't have to crop out elements from a photo. With Address Aware, you can quickly select and adjust the location of faces in a photo, and easily add back in when the right face is found. Finally, Adobe Video can easily create sweeping panoramas from sequence of photos as long as you have access to a sequence editor. During 2020, Adobe also launched a new texture workflow that makes it simpler to create and edit textures for various surfaces with natural materials, such as metal and leather. The workflow is called Substance Designer and it is included in Photoshop CC and AC 2019 as part of the Texture workflow. For Adobe Creative Cloud members via Creative Cloud for Student, you can opt for any 2019 version of Creative Cloud for Education (any version of CC). It includes Adobe Animate CC 2020, Adobe Photoshop CC 2019, Adobe Photoshop Elements CC 2019 and Adobe InDesign CC 2019 for the desktop, and Adobe InDesign RT 2019 for the web. The year 2020 marks the 20th anniversary of Adobe Photoshop. To celebrate this milestone, Adobe is offering an array of new updates and upgrades to Photoshop, as well as the Creative Cloud, to continue to learn, play and create awesome photos in the best apps available. Functional enhancements and bug fixes continue to remain a priority. The most prolific tool upgrades are listed below.

photoshop 7.0 download for windows 10 64 bit best free photoshop download for windows 10 latest version of photoshop for windows 10 free download can i download photoshop for free on windows 10 adobe photoshop old version free download for windows 10 old photoshop download for windows 10 photoshop free download for windows 10 offline free download of photoshop cs6 for windows 10 photoshop download windows 7 free full version adobe photoshop download for windows 10 free version

The 2023 update to Adobe's consumer photo editing software brought some nifty new features. The new AI technology, called Sensei, now powers cognitive tools like the Visual Mask feature, which automatically removes the background from the new canvas. There are easier-to-use AI tools that create amusing GIFs from a single frame or stitches multiple frames into a montage. The Details tools has been updated to make it more powerful and easier-to-use. Adobe has added a new layer to allow you to duplicate selections across multiple layers. The new Rich Canvas feature lets you create more complex layers with added effects and support for tools like the Perspective Warp filter. Details is also easier to access from the editing toolbar. There are new filters specifically designed for high dynamic range imaging (HDR) captures. But like most consumer capabilities in Elements 2020, HDR-specific filters are available either in Photoshop itself or in Photoshop Elements along with the other filters. The new miniatures mode lets you create impressive 3D-like effects from a single frame using state-of-the-art geometric photo manipulation techniques. Some of the most exciting features in Photoshop for the year ahead are in plugins: Adobe's Pixelmator is

Adobe's widely used photo editing application for Macs and it's included in the Adobe Creative Cloud. Pixelmator makes it really easy to add filters to images. Although Adobe Photoshop Elements is also popular, it's a standalone application and doesn't contain any photo-editing features. If your needs require the more robust editing features in Photoshop, Pixelmator will meet them.

You don't have to be a design pro to use Photoshop. It's a tool for everyone and no matter what your skills or experience, there is something for you to try. There are many classes and online tutorials available to help you out, and while this book will help you get started, it won't teach you how to create a website. That's not a book goal. I aimed to cover the basics so you can create your first website and get familiar faster, without having to rely on a teacher or spend a lot of time learning. The second part of this book, Getting Started with Photoshop, shows you how to get the best out of Photoshop, and how to use the tools and features. It also shows you how to create components like logo and header designs, and how to create your own PSD texture sets from scratch. You'll get into using masks, channels, paths, and much more. Learn what to do to customize buttons, make your work easier, and make it look better! Learn everything you need to know about using Adobe Photoshop for full-blown creative projects such as web design and game design. Face the challenges of working with a high-resolution display and a great wide-screen computer monitor. Whether you're looking to start from scratch or upgrade your existing skills, Photoshop CC lets you get creative with the latest version of our industry standard photo-editing and creation software. This comprehensive course will guide you through all the key features and tools, even if you have no graphic design experience!

[https://new.c.mi.com/global/post/491213/Contra\\_El\\_Viento\\_1990\\_Torrent\\_Download\\_2021](https://new.c.mi.com/global/post/491213/Contra_El_Viento_1990_Torrent_Download_2021) [https://new.c.mi.com/ng/post/76066/Leader\\_Hindi\\_Dubbed\\_Torrent](https://new.c.mi.com/ng/post/76066/Leader_Hindi_Dubbed_Torrent) <https://techplanet.today/post/rudri-path-full-pdf-16-best> [https://new.c.mi.com/ng/post/77768/Activate\\_Adobe\\_Cs3\\_Master\\_Collection](https://new.c.mi.com/ng/post/77768/Activate_Adobe_Cs3_Master_Collection) <https://techplanet.today/post/counter-strike-global-offensive-v13411-steam-no-steam-serial-key> [https://new.c.mi.com/my/post/471481/Command\\_And\\_Conquer\\_Generals\\_EXCLUSIVE\\_Crack\\_No\\_Cd](https://new.c.mi.com/my/post/471481/Command_And_Conquer_Generals_EXCLUSIVE_Crack_No_Cd) [https://new.c.mi.com/global/post/489411/Download\\_TOP\\_X-wave\\_Mp3\\_Cutter\\_Joiner\\_30\\_Cracked](https://new.c.mi.com/global/post/489411/Download_TOP_X-wave_Mp3_Cutter_Joiner_30_Cracked) [https://new.c.mi.com/th/post/1413343/La\\_Casa\\_De\\_Papel\\_1-2-3\\_Sezon\\_Indir\\_Turkce\\_Dublaj](https://new.c.mi.com/th/post/1413343/La_Casa_De_Papel_1-2-3_Sezon_Indir_Turkce_Dublaj) <https://techplanet.today/post/leap-office-for-windows-7-64-bit-free-download-link> [https://new.c.mi.com/ng/post/76297/ESET\\_NOD32\\_Antivirus\\_603080\\_Box\\_Mara\\_Fix\\_17\\_PATCHE](https://new.c.mi.com/ng/post/76297/ESET_NOD32_Antivirus_603080_Box_Mara_Fix_17_PATCHE) <https://techplanet.today/post/ghost-recon-future-soldier-save-editor> [https://new.c.mi.com/ng/post/77593/Rhinocam\\_2016\\_For\\_Rhino\\_5\\_Crack\\_HOT](https://new.c.mi.com/ng/post/77593/Rhinocam_2016_For_Rhino_5_Crack_HOT)

Photoshop promises versatility by being one of the software to create, edit, and print any kind of media in any field, such as the print world, film, and digital. It has become one of the most popular and popular and powerful media creation application tools as Photoshop, especially with its powerful and chic features. Photoshop is a program with a huge focus on Art and design, and has become a world-famous brand. Adobe Photoshop features a powerful and robust pipeline for working on images, and so it's easy to create, edit, and print any kind of media in any field, such as the print world, film, and digital. But while Photoshop may be known for its awesome features, it doesn't offer rich treatment on the HTC One M8 Google Talk. An example is when a banner on a website is linked to a particular photograph. It's a good practice to enhance photos with a tagline, including an advertisement and other campaign information.The need for these tags appears when you post a photo on the social network and would like other users to read them carefully. Adobe

originally was created in the year 1990 with the name Photoshop. Its first version was released on December 22, 1990. Photoshop was originally a tool for editing photographs and was one of the first and foremost tools for graphic design in the industry. This tool is present on almost all the devices around the world. Photoshop uses a user interface, which is very easy to use and update. The program also has the best environment for working on images, which includes a complete environment for editing 32 bit and color digital image files. It also has been considered as a topnotch tool in the industry.

<https://www.jbdsnet.com/wp-content/uploads/2022/12/makagret.pdf> <https://cafevalentustienda.com/wp-content/uploads/2022/12/rhyaail.pdf> [https://niceclipart.com/adobe-photoshop-cs3-portable-free-download-for-pc-\\_best\\_/](https://niceclipart.com/adobe-photoshop-cs3-portable-free-download-for-pc-_best_/) <https://armslengthlegal.com/wp-content/uploads/2022/12/linsjal.pdf> [http://applebe.ru/2022/12/24/download-free-photoshop-2021-version-22-product-key-full-x64-updated](http://applebe.ru/2022/12/24/download-free-photoshop-2021-version-22-product-key-full-x64-updated-2022/) [-2022/](http://applebe.ru/2022/12/24/download-free-photoshop-2021-version-22-product-key-full-x64-updated-2022/) <https://bukitaksara.com/download-free-photoshop-cc-with-activation-code-hacked-new-2023/> [https://cefcredit.com/wp-content/uploads/2022/12/Adobe-Photoshop-80-Download-For-Pc-Zip-File-FR](https://cefcredit.com/wp-content/uploads/2022/12/Adobe-Photoshop-80-Download-For-Pc-Zip-File-FREE.pdf) [EE.pdf](https://cefcredit.com/wp-content/uploads/2022/12/Adobe-Photoshop-80-Download-For-Pc-Zip-File-FREE.pdf) [https://assetdefenseteam.com/wp-content/uploads/2022/12/Adobe-Photoshop-2021-Version-2210-Wit](https://assetdefenseteam.com/wp-content/uploads/2022/12/Adobe-Photoshop-2021-Version-2210-With-Serial-Key-Keygen-WinMac-2022.pdf) [h-Serial-Key-Keygen-WinMac-2022.pdf](https://assetdefenseteam.com/wp-content/uploads/2022/12/Adobe-Photoshop-2021-Version-2210-With-Serial-Key-Keygen-WinMac-2022.pdf) [https://www.sensoragencia.com/wp-content/uploads/2022/12/Photoshop-2022-Version-231-Download](https://www.sensoragencia.com/wp-content/uploads/2022/12/Photoshop-2022-Version-231-Download-free-With-Key-Windows-2023.pdf) [-free-With-Key-Windows-2023.pdf](https://www.sensoragencia.com/wp-content/uploads/2022/12/Photoshop-2022-Version-231-Download-free-With-Key-Windows-2023.pdf)

[https://www.kndress.com/wp-content/uploads/2022/12/Download\\_Free\\_Filters\\_For\\_Photoshop\\_HOT.](https://www.kndress.com/wp-content/uploads/2022/12/Download_Free_Filters_For_Photoshop_HOT.pdf) [pdf](https://www.kndress.com/wp-content/uploads/2022/12/Download_Free_Filters_For_Photoshop_HOT.pdf)

In this video from our Photoshop workshop, longtime Photoshop guru Philip Bloom reveals his top three tips for adding more life to your photos and making them more saturated, like this one. Learn tips like how to increase your photo's saturation and fix washed out colors, and find out which sharpening tools work best in your workflow, and when to use custom settings for them. Philip goes through an exercise that will help you see what adjustments to make to your images quickly. This way you don't have to spend time on a photo you don't like, and it will help you avoid the timeconsuming process of tweaking the more subtle highlights and shadows. Sometime there is a situation when you want to use Photoshop for the following use cases:

- Graphic designing a brochure, website or mobile
- Re-designing a company logo or logo for your company
- Designing a poster for any national or global event
- Preparing content for e-Learning course
- Creating a blogger account
- Creating a blog cover (for eg. blog covers )
- Creating a greeting card
- Creating an infographic
- Creating a product page for your company
- Creating mock-ups for print and web
- Creating a book cover

The purpose is to create a Photoshop file as per requirements of the project, but there are few use cases when Photoshop is used in following ways:

- Create a logo to be used in the promotional materials
- Create a template for a website to be used as a starting point
- $\bullet$  Print images with or without additional texts or additional tone
- Photo editing and photo retouching
- Prepping web content for retouching
- Product design and print